## **Free Download**

[How To Download Textedit For Mac](https://blltly.com/1uh3ey)

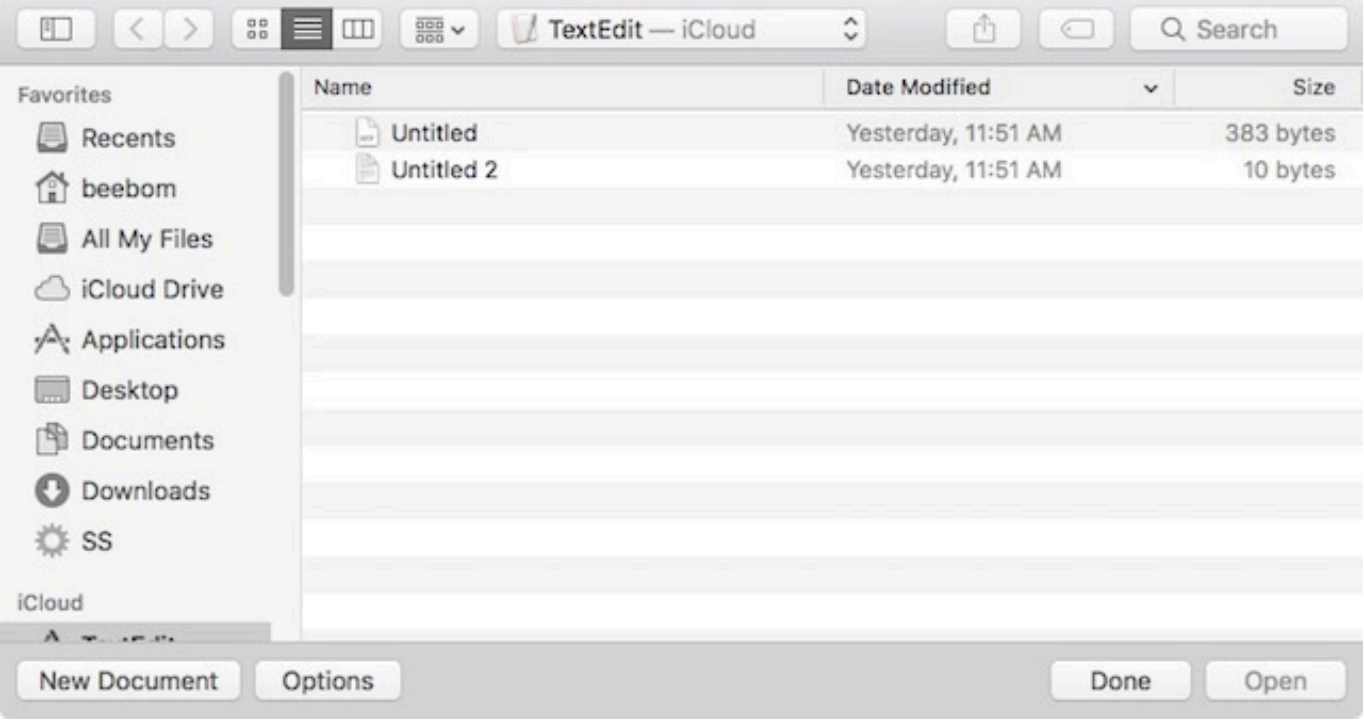

[How To Download Textedit For Mac](https://blltly.com/1uh3ey)

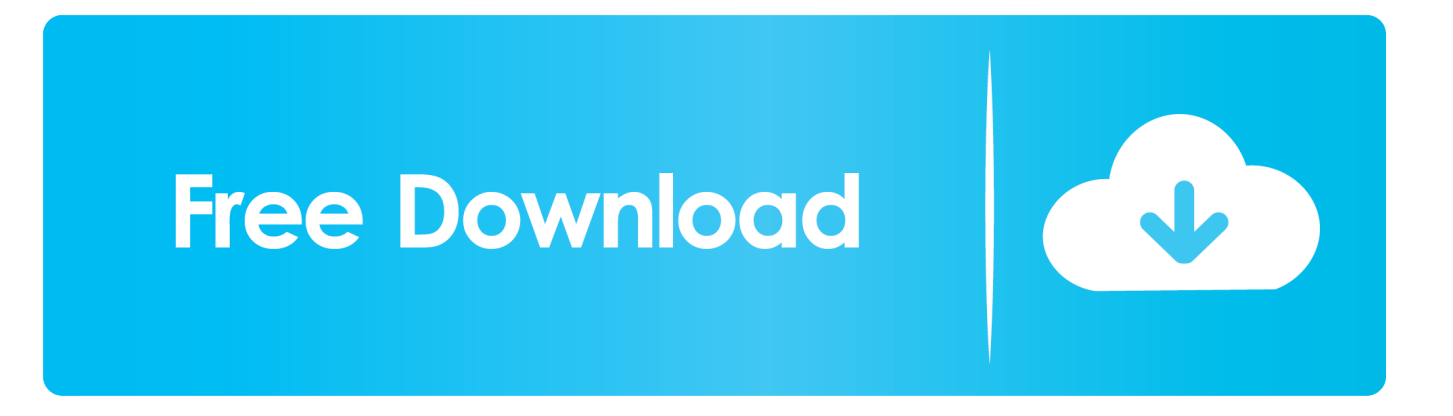

Primary Apple TextEdit featuresDownload Text Editor For MacThe presented word processor is saturated with non-standard essential functionalities, which make TextEdit really outstanding and interesting.

- 1. textedit
- 2. textedit online
- 3. texteditingcontroller flutter

Choose the desired location of your output PDF file and click on 'Save' So now you can quickly find any line in a TextEdit document.. Download Text Editor For MacTextedit Download For WindowsApple TextEdit is a basic, freeware text editor for Mac OS X, distributed on open-source model.

## **textedit**

textedit, text editor, textedit mac, texteditingcontroller flutter, textedit download, textedit to pdf, textedit mac download, textedit word count, textedit online, textedit save as txt [Atomic Mailer download free](https://gracious-mestorf-b4f972.netlify.app/Atomic-Mailer-download-free.pdf)

On the New Document tab, select Plain Text in the Format section You don't even need to close the preference window to initiate the change.. Let us know if you have an easier way to do this If you are looking for a way to display lines in TextEdit, you will need to download a 3 rd party text editing program such as TextWrangler for mac.. Currently it is included into the basic package of macOS system As an addition, the project is also ported on a plenty of Unix-like operating systems, like Linux. [Read book The perilous spring of Morris Seidman. by Elick Moll DOC, MOBI, PRC, EPUB](https://hub.docker.com/r/ramnazilsu/read-book-the-perilous-spring-of-morris-seidman-by-elick-moll-doc-mobi-prc-epub)

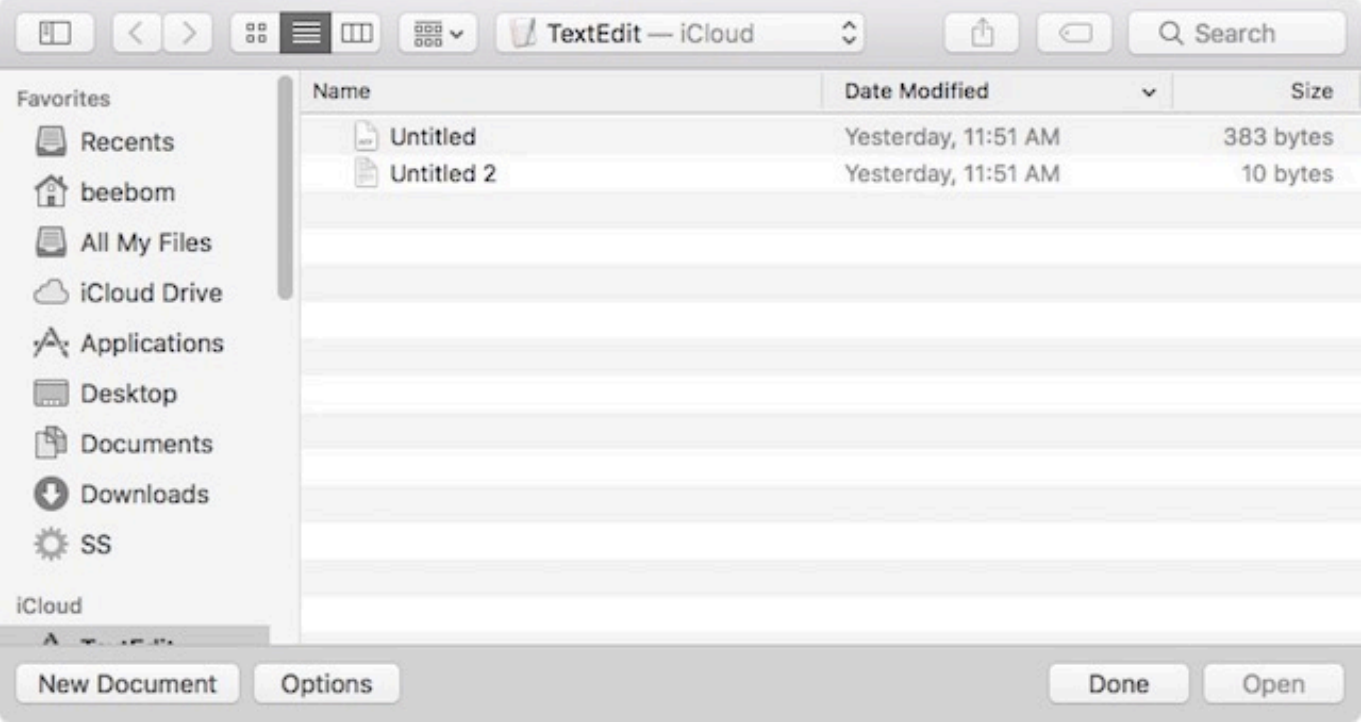

[Kenka Bancho Otome Game](https://seesaawiki.jp/imtindentbap/d/Kenka Bancho Otome Game)

## **textedit online**

[Atc Listener Program](http://gatachinamu.tistory.com/7)

 The program tool is capable to handle the plain-text files, RTF and HTML formats, as well as classic DOC and Word XML files in addition to OpenDocument Text and Open Office XML documents;Starting from 10.. TextEdit is a simple text editor that comes standard on every Apple Macintosh computer.. 7 version the versioning of files has been implemented in addition to Autosave feature, which is similar to iOS platform;The justification and inclusion of graphics and other multimedia elements into the text;Formatted text handling;Ability to write and read a wide variety of character encodings, including Unicode (UTF-8 and UTF-16);Automatic adjustment of word spacing and letter spacing. [Blackmagic Express Download Mac](https://jasminegorty.doodlekit.com/blog/entry/13908084/blackmagic-express-download-mac-best)

## **texteditingcontroller flutter**

[Pioneer Dvd-rw Dvrtd11rs Driver Windows 10](https://seesaawiki.jp/dapulluna/d/((EXCLUSIVE)) Pioneer Dvd-rw Dvrtd11rs Driver Windows 10)

Open your DOC file using TextEdit (just double click on the DOC file as TextEdit should be set as the default text editor on your Mac).. Further we will describe several of them:Perfect compatibility with all contemporary file formats.. As soon as you click the Plain Text button, all new TextEdit windows will open in Plain Text Mode.. Click on the 'File' menu and select the 'Export to PDF' option (see image) Export to PDF Option.. 6 build and up to the most modern releases the function of automatic spelling correction was added, as well as the support of text transformations and data detectors;In 10.. To use plain text by default in TextEdit, go to TextEdit Preferences in the menu bar.. Moreover, it is empowered by Apple Advanced Typography and in comparison with similar apps varies by a lot of advanced typography functions.. For the first time the tool was presented as a component of OpenStep and NeXTSTEP platforms from NeXT company.. By following a few simple steps, you can use the TextEdit program to create and save PHP files.. Textedit free download - TextEdit Automator Action Pack for Leopard, TextWrangler, SubEthaEdit, and many more programs. 0041d406d9 [Cara Instal Microsoft Word](https://musing-montalcini-2ae911.netlify.app/Cara-Instal-Microsoft-Word)

0041d406d9

[How Do You Add Symbols To The Ribbon Bar Word For Mac](https://johnnarba.wixsite.com/hersvaperwebs/post/how-do-you-add-symbols-to-the-ribbon-bar-word-for-mac)